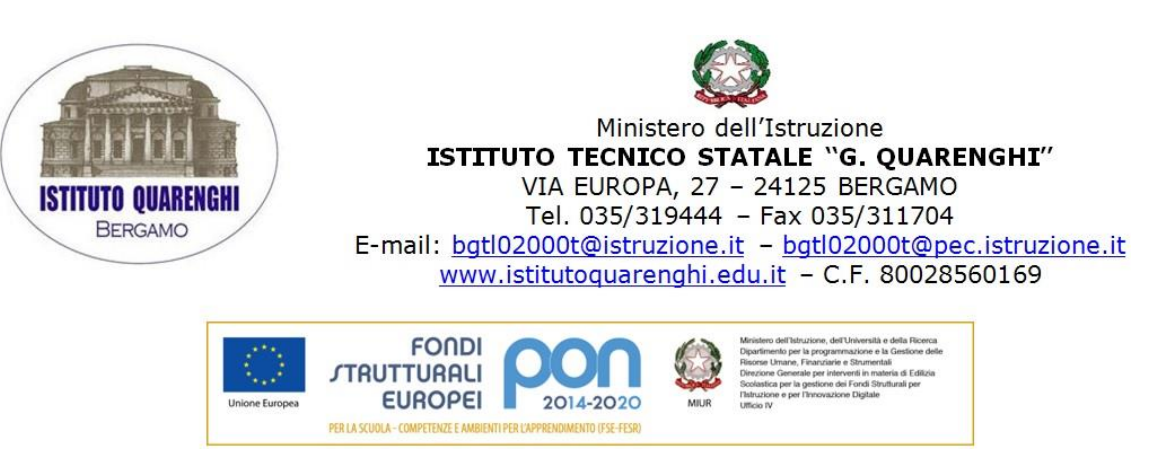

CIRCOLARE N. 266

Bergamo, 6 aprile 2020

 $\triangleright$  Ai docenti tutti Agli studenti e alle loro famiglie  $\triangleright$  Al Personale ATA  $\triangleright$  Al DSGA REGISTRO ELETTRONICO  $\triangleright$  SITO

# *Oggetto:* **INFORMATIVA Didattica a Distanza (DAD) e PRIVACY**

Si informa l'utenza che, nei giorni della sospensione delle lezioni, nella nostra scuola sono state realizzate azioni di didattica a distanza che proseguiranno per tutta la durata degli effetti previsti dal Decreto del Presidente del Consiglio del 9 marzo 2020. I docenti utilizzano gli strumenti tecnologici a disposizione (Registro elettronico, Office 365 Education, altro…..) per garantire, in questa situazione di emergenza, la continuità del processo formativo a tutela del diritto all'istruzione.

Le attività che si svolgono con piattaforme telematiche e/o altri strumenti digitali rientrano nell'ambito delle finalità istituzionali della scuola, pertanto la partecipazione ad eventuali chat o videoconferenze finalizzate alla didattica a distanza non necessitano di ulteriore consenso al trattamento dati personali da parte degli esercenti la la responsabilità genitoriale o degli studenti maggiorenni.

L'utilizzo dei dati, incluse immagini e riprese video, nell'ambito delle attività di didattica a distanza si limita alle attività proposte e rientra pertanto nella liberatoria firmata dai genitori all'atto dell'iscrizione.

*E' fatto assoluto divieto ai docenti e al personale ATA di conservare e diffondere immagini e riprese per qualunque motivo non inerente l'attività didattica.* 

*E' fatto assoluto divieto agli studenti di diffondere con alcun mezzo eventuali riprese video o foto delle videolezioni e più in generale dell'attività didattica.* 

**La presa visione della presente informativa costituisce accettazione della stessa.**

F.to il Dirigente scolastico Elsa Perletti firma autografa sostituta da indicazione a mezzo stampa, ai sensi dell'art.3, comma 2, D.Lgs 39/93

## **PIATTAFORMA OFFICE 365 EDUCATION**

La piattaforma OFFICE 365 EDUCATION è un sistema ad accesso limitato e protetto che non consente la libera registrazione; per accedere alla piattaforma è necessario essere registrato, operazione che avviene a cura degli amministratori. Questa modalità di partecipazione assicura un buon livello di controllo degli accessi e delle operazioni svolte dagli utenti sul cloud nonché un ottimo controllo della privacy. Inoltre, Office 365 Education include decine di funzioni di sicurezza progettate specificatamente per mantenere i dati al sicuro, protetti e sotto controllo.

### **1- NATURA E FINALITA' DEL SERVIZIO**

a) Il servizio consiste nell'accesso agli applicativi di Office 365 Education In particolare ogni utente avrà a disposizione una casella di posta elettronica, oltre alla possibilità di utilizzare tutti i servizi aggiuntivi (Teams, OneDrive, word, excel, powerpoint, forms, ecc) senza la necessità di procedere ad alcuna installazione per la loro funzionalità.

b) Il servizio è inteso come supporto alla didattica e ai servizi correlati con le attività scolastiche in generale: pertanto gli account creati devono essere utilizzati esclusivamente per tali fini.

## **2- SOGGETTI CHE POSSONO ACCEDERE AL SERVIZIO**

a) Tutti i docenti (tempo indeterminato e determinato) al momento dell'assunzione fino al termine dell'attività lavorativa presso l'Istituto.

b) Gli studenti. Il servizio sarà fruibile fino al termine del percorso di studi presso l'Istituto.

c) Altre categorie di utenti possono richiedere la creazione di un account, per necessità didattiche o di servizio; in questo caso l'accoglimento della domanda è a discrezione del Dirigente Scolastico.

#### **3- CONDIZIONI E NORME DI UTILIZZO**

a) Per tutti gli utenti l'attivazione del servizio è subordinata all'accettazione esplicita del seguente Regolamento.

b) L'utente può accedere direttamente dal suo account istituzionale collegandosi al sito [WWW.OFFICE.COM](http://www.office.com/)

c) Gli account fanno parte del dominio "quarenghi.onmicrosoft.com" di cui l'Istituto è proprietario.

d) In caso di smarrimento della password l'utente potrà rivolgersi direttamente all'Amministratore o ai suoi delegati.

e) Ogni account è associato ad una persona fisica ed è perciò strettamente personale. Le credenziali di accesso non possono, per nessun motivo, essere comunicate ad altre persone, né cedute a terzi.

f) L'utente accetta pertanto di essere riconosciuto quale autore dei messaggi inviati dal suo account e di essere il ricevente dei messaggi spediti al suo account.

g) Il personale si impegna a consultare giornalmente la propria casella di posta istituzionale a cui saranno inviate circolari e informative.

h) L'utente si impegna a non utilizzare il servizio per effettuare la gestione di comunicazioni e dati personali riservati.

i) L'utente si impegna a non utilizzare il servizio per compiere azioni e/o comunicazioni che arrechino danni o turbative alla rete o a terzi utenti o che violino le leggi ed i Regolamenti d'Istituto vigenti.

j) L'utente si impegna anche a rispettare le regole che disciplinano il comportamento nel rapportarsi con gli altri utenti e a non ledere i diritti e la dignità delle persone.

k) L'utente si impegna a non trasmettere o condividere informazioni che possano presentare forme o contenuti di carattere osceno, blasfemo, diffamatorio o contrario all'ordine pubblico alle leggi vigenti in materia civile, penale ed amministrativa.

l) E' vietato pubblicare in rete materiale che violi diritti d'autore, o altri diritti di proprietà intellettuale o industriale o che costituisca concorrenza sleale.

m) L'utente s'impegna a non fare pubblicità, a non trasmettere o rendere disponibile attraverso il proprio account qualsiasi tipo di software, prodotto o servizio che violi il presente Regolamento o la legge vigente.

n) L'utente è responsabile delle azioni compiute tramite il suo account e pertanto esonera l'Istituto da ogni pretesa o azione che dovesse essere rivolta all'Istituto medesimo da qualunque soggetto, in conseguenza di un uso improprio.

#### **4- TRATTAMENTO DATI PERSONALI**

- a) L'Istituto si impegna a tutelare i dati forniti dall'utente in applicazione della normativa vigente in materia di privacy, ai soli fini della creazione e mantenimento dell'account. Il trattamento dei dati è disciplinato da quanto disposto nell'informativa privacy di OFFICE 365 reperibile all'indirizzo: [https://support.office.com/it-it/article/visualizzazione-dell-informativa-sulla-privacy](https://support.office.com/it-it/article/visualizzazione-dell-informativa-sulla-privacy-d68dfb8e-f66c-4e45-870e-a5ebe5f9cc49)[d68dfb8e-f66c-4e45-870e-a5ebe5f9cc49](https://support.office.com/it-it/article/visualizzazione-dell-informativa-sulla-privacy-d68dfb8e-f66c-4e45-870e-a5ebe5f9cc49)
- b) Il servizio è erogato MICROSOFT che applica la propria politica alla gestione della privacy; l'utente può conoscere in dettaglio tale politica visitando il sito web del fornitore al seguente link:<https://privacy.microsoft.com/it-it/privacystatement>

#### **5- NORME FINALI**

a. In caso di violazione delle norme stabilite al punto 3 l'Istituto nella persona del suo rappresentante legale, il Dirigente Scolastico, potrà sospendere l'account dell'utente o revocarlo in modo definitivo senza alcun preavviso e senza alcun addebito a suo carico e fatta salva ogni altra azione di rivalsa nei confronti dei responsabili di dette violazioni.

b. L'Amministratore ha accesso a qualsiasi dato memorizzato negli account creati, inclusa la mail. Pertanto in caso di attività anomale o segnalazioni relative a presunte violazioni del presente Regolamento, l'Amministratore si riserva la possibilità di controllare il contenuto degli account.

c. L'Istituto si riserva la facoltà di segnalare alle autorità competenti, per gli opportuni accertamenti ed i provvedimenti del caso, le eventuali violazioni delle condizioni di utilizzo indicate nel presente Regolamento, oltre che delle leggi ed ai regolamenti vigenti.

d. L'account sarà revocato dopo 30 giorni dal termine del percorso di studi presso l'Istituto per gli studenti e del rapporto lavorativo per i docenti ed il personale ATA assunti a tempo indeterminato e determinato (con termine incarico: 30 giugno). Nel caso di supplenze brevi, l'account sarà invece revocato dopo 15 giorni dal termine del contratto. Pertanto i suddetti utenti dovranno provvedere a scaricare e salvare dal proprio account i materiali e i file di interesse entro tale periodo.